# **Epik Instructivo Cambio de Clases Masivo**

**Universidad EAFIT**

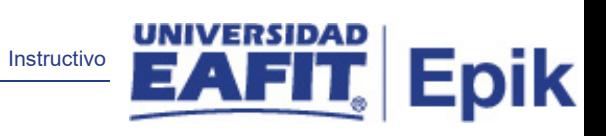

## **Contenido**

<span id="page-1-0"></span>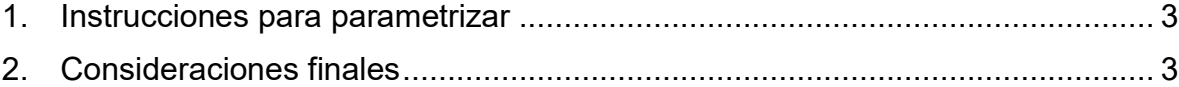

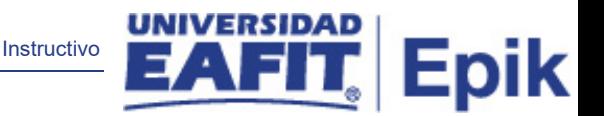

#### **1. Instrucciones para parametrizar**

*Descripción detallada de las acciones necesarias que deben ser configuradas o diligenciadas para habilitar las funcionalidades que permitirán usar Epik.*

**Tabla de parametrización:** Permite crear los tipos de proyectos académicos que se pueden asignar en el componente de Gestión de Proyectos de Alumno.

**Ruta de Parametrización:** *Menú principal > Definición de SACR > Datos de Productos > Registros del Alumnado > Definición Proyectos Alumnos > Tipos de Proyectos Académicos*

**Periodicidad de parametrización:** la parametrización de los Tipos de Proyectos Académicos será Institucional y a demanda.

**Insumos para la parametrización:** Definir los Tipos de Proyectos Académicos que se pueden asignar a los estudiantes.

#### **Listado de parametrizaciones requeridas:**

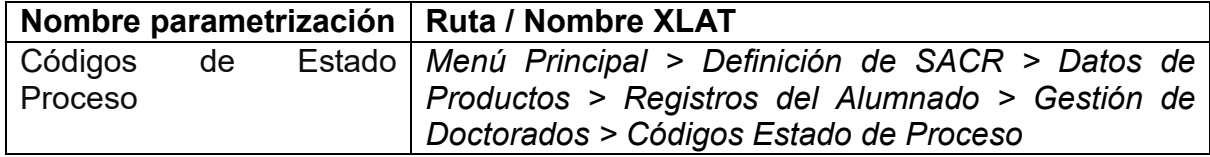

### **Descripción de campos que aplican en la parametrización:**

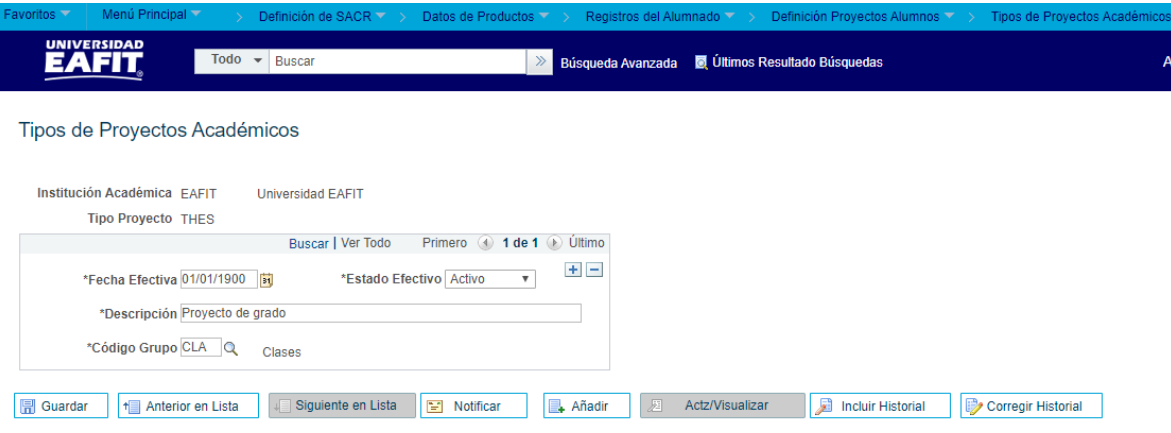

*Imagen 1: Tipos de Proyectos Académicos*

De acuerdo a la *Imagen 1* se describen los siguientes campos:

<span id="page-2-0"></span>**1. Institución Académica:** institución a la que aplica la parametrización, en este caso siempre es EAFIT.

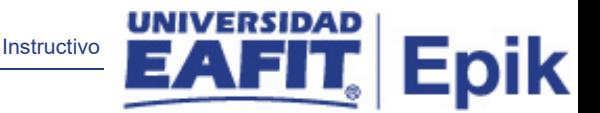

- **2. Tipo Proyecto:** en este campo se asigna el código de los Tipos de Proyectos Académicos que se están agregando, este campo permite 4 caracteres.
- **3. Fecha Efectiva:** fecha en la que empieza a regir la parametrización que se está dando, para la primera parametrización siempre se va a utilizar la fecha 01/01/1900.
- **4. Estado Efectivo:** campo en el cual se determina si la fecha efectiva se encuentra "Activa" o "Inactiva", a menos que haya un cambio en la parametrización este estado siempre estará en "Activo".
- **5. Descripción:** se indica el nombre de los Códigos Estado de Proceso que se está creando, este campo permite 30 caracteres.
- **6. Código de grupo:** se debe dar clic en la lupa y se debe elegir el tipo de proyecto académico, la cual se asocia desde la parametrización Códigos de Estado Proceso.
- **2. Consideraciones finales**

N/A